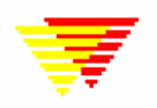

## **Flujo de trabajo con EpiData Analysis**

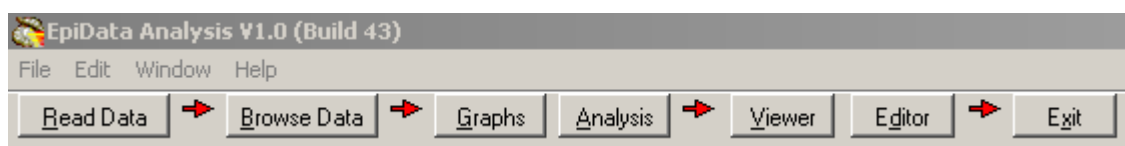

## **Flujo de trabajo con EpiData Analysis**

Esquema simplificado del flujo de trabajo con EpiData Analysis. Las partes azules son opcionales, las **partes negras** están en memoria y las partes rojas guardan el trabajo en disco duro. Tenga en cuenta que el programa siempre trabaja con una copia de los datos. Sus datos originales no serán cambiados excepto que usted indique al programa para que los cambie. Tenga también en cuenta que las órdenes utilizadas son guardadas cuando se sale del programa.

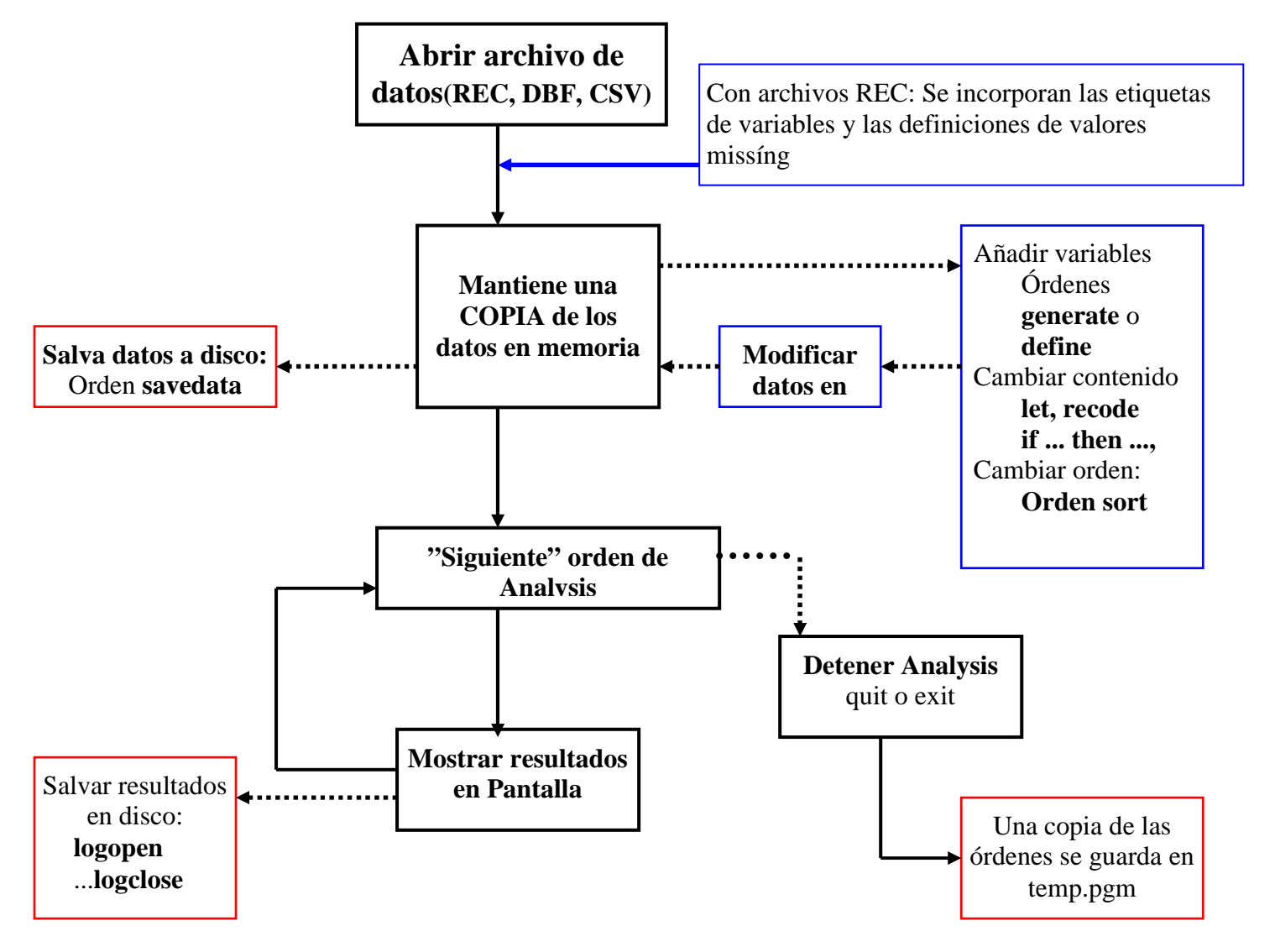

JM.Lauritsen. EpiData Association. Odense Denmark Traducido al español por Pedro Arias (parias) y Juan Carlos Fernández Merino (Perón)